# DAWAN Plan de la formation [www.dawan.fr](https://www.dawan.fr)

# Formation InDesign Avancée : Publication numérique

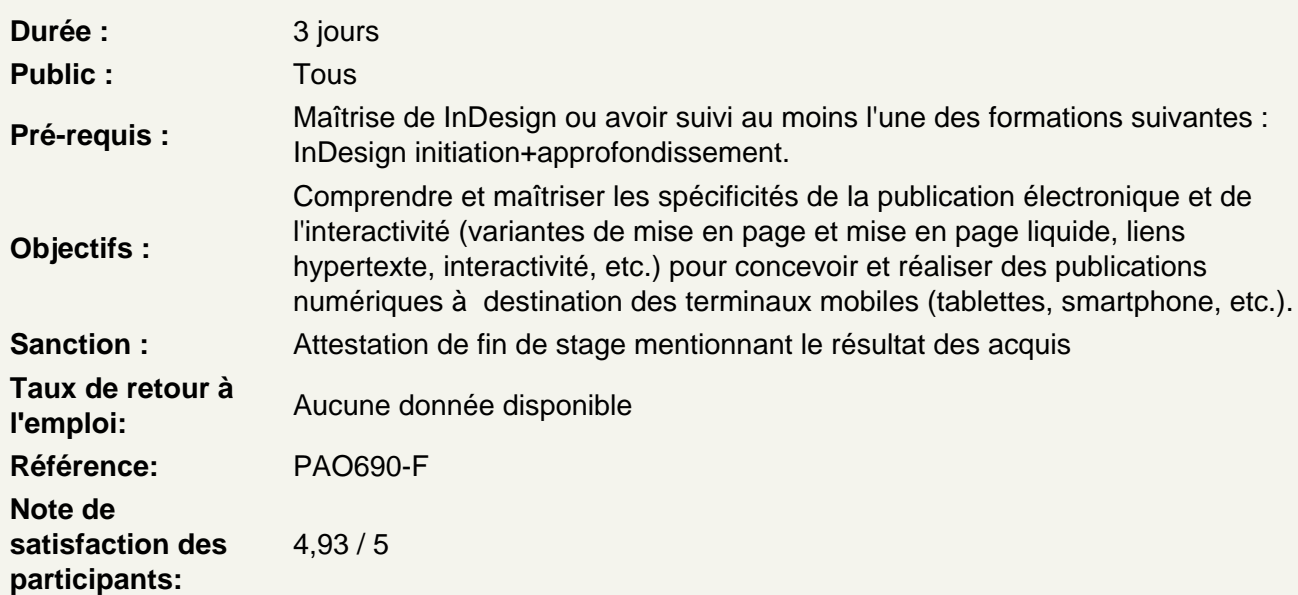

Rappel des fondamentaux

Les espaces colorimétriques + nuanciers Définition et résolution des images Formats de fichiers (vectoriel/raster, définition/résolution, Jpeg, Tiff, Psd / Ai, Eps, Pdf) Différences entre les documents papier et les documents numériques

Utiliser les documents InDesign et les outils

Paramétrer un nouveau document Enregistrer différents profils de documents Maîtriser l'espace de travail Utiliser les outils et les méthodes de sélection

Découvrir les notions d'interactivité et devices

Orientation interactivité et Web pour InDesign Les différents devices : mobile, tablette et ordinateur

Maîtriser les différents outils et méthodes de mises en page natifs

Utiliser les méthodes des tableaux Présentation des tableaux Styles de tableaux Styles de cellule

Maîtriser l'imbrication des styles de paragraphes/cellules/tableaux Insertion d'objets dans les cellules

## **Utiliser les mises en page à l'aide de blocs**

Limite et contraintes du HTML5 Les nouveaux formats d'intégration d'animation : WebGL et WebAssembly Prise en compte avec le format PDF **Atelier : réaliser une maquette d'interface destinée à un terminal mobile (tablette)**

#### **Créer de l'interactivité**

Créer des boutons et formulaires Créer des états d'objets Créer des liens hyperliens Les références croisées Créer des signets **Atelier : Créer un document interactif** 

## **Concevoir une animation**

Créer de l'animation Créer un minutage Intégrer du contenu multimédia Intégrer des transitions de pages Associer des actions **Atelier : Créer un document animé ou une présentation**

#### **Importer de la vidéo**

Les formats Gestion des vidéos

#### **Importer de l'audio**

Les formats Gestion du son **Atelier : Réaliser des documents interactifs simples à destination de smartphones ou de tablettes tactiles**